The purpose of this Patient-Driven Payment Model (PDPM) calculation worksheet is to illustrate how a resident is classified for payment purposes and how per diem payment is calculated under PDPM. This document is a draft worksheet that is intended to aid stakeholders in their review of the FY 2019 SNF PPS Notice of Proposed Rulemaking (CMS-1696-P) (NPRM) and in the development of comments on the NPRM. We have carefully reviewed the worksheet to ensure that it represents the resident classification logic presented in the NPRM and accompanying Technical Report.

In the PDPM, there are five case-mix adjusted components: Physical Therapy (PT), Occupational Therapy (OT), Speech-Language Pathology (SLP), Non-Therapy Ancillary (NTA), and Nursing. Each resident is to be classified into one and only one group for each of the five case-mix adjusted components. In other words, each resident is classified into a PT group, an OT group, an SLP group, an NTA group, and a nursing group. For each of the casemix adjusted components, there are a number of groups to which a resident may be assigned, based on the relevant MDS 3.0 data for that component. There are 16 PT groups, 16 OT groups, 12 SLP groups, 6 NTA groups, and 25 nursing groups. As opposed to RUG-IV, in which a resident's classification into a single group determines the case-mix indexes and perdiem rates for all case-mix adjusted components, PDPM classifies residents into a separate group for each of the case-mix adjusted components, which each have their own associated case-mix indexes and per diem rates. Additionally, PDPM applies variable per diem payment adjustments to three components, PT, OT, and NTA, to account for changes in resource use over a stay. The adjusted PT, OT, and NTA per diem rates are then added together with the unadjusted SLP and nursing component rates and the non-case-mix component, as is done under RUG-IV, to determine the full per diem rate for a given resident.

# **Calculation of PDPM Cognitive Level PDPM**

The PDPM cognitive level is utilized in the SLP payment component of PDPM. One of four PDPM cognitive performance levels is assigned based on the Brief Interview for Mental Status (BIMS) or the staff assessment for PDPM cognitive level.

### **STEP #1**

Determine the resident's BIMS Summary Score on the MDS 3.0 based on the resident interview. Instructions for completing the BIMS are in Chapter 3, Section C. The BIMS involves the following items:

C0200 Repetition of three words

C0300 Temporal orientation

C0400 Recall

Item C0500 provides a BIMS Summary Score that ranges from 00 to 15. If the resident interview is not successful, then the BIMS Summary Score will equal 99.

Calculate the resident's PDPM cognitive level using the following mapping:

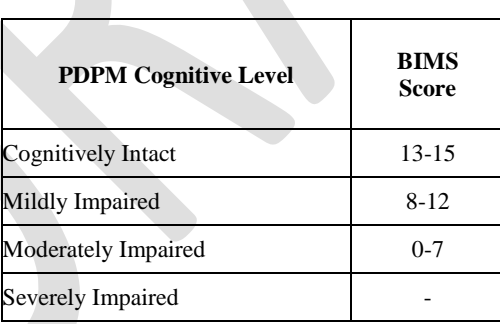

*Table 1: Calculation of PDPM Level from BIMS:*

## **PDPM Cognitive Level:**

If the resident's Summary Score is 99 (resident interview not successful) or the Summary Score is blank (resident interview not attempted and skipped) or the Summary Score has a dash value (not assessed), then proceed to Step #2 to use the staff assessment for PDPM cognitive level.

# **STEP #2**

If the resident's Summary Score is 99 or the Summary Score is blank or has a dash value, then determine the resident's cognitive status based on the staff assessment for PDPM cognitive level using the following steps:

A) The resident classifies as severely impaired if one of following conditions exist:

- a. Comatose  $(B0100 = 1)$  and completely dependent or activity did not occur at admission (GG0130A1, GG0130C1, GG0170B1, GG0170C1, GG0170D1, GG0170E1, and GG0170F1, all equal 01, 09, or 88).
- b. Severely impaired cognitive skills for daily decision making  $(C1000 = 3)$ .
- B) If the resident is not severely impaired based on Step A, then determine the resident's Basic Impairment Count and Severe Impairment Count.

For each of the conditions below that applies, add one to the Basic Impairment Count.

- a. In Cognitive Skills for Daily Decision Making, the resident has modified independence or is moderately impaired  $(C1000 = 1$  or 2).
- b. In Makes Self Understood, the resident is usually understood, sometimes understood, or rarely/never understood  $(B0700 = 1, 2, or 3)$ .
- c. Based on the Staff Assessment for Mental Status, resident has memory problem  $(C0700 = 1)$ .

Sum a., b., and c. to get the Basic Impairment Count:

For each of the conditions below that applies, add one to the Severe Impairment Count.

- a. In Cognitive Skills for Daily Decision Making, resident is moderately impaired  $(C1000 = 2)$ .
- b. In Makes Self Understood, resident is sometimes understood or rarely/never understood (B0700 = 2 or 3).

Sum a. and b. to get the Severe Impairment Count:

C) The resident classifies as moderately impaired if the Severe Impairment Count is 1 or 2 and the Basic Impairment Count is 2 or 3.

- D) The resident classifies as mildly impaired if the Severe Impairment Count is 0 and the Basic Impairment Count is 1, 2, or 3.
- E) The resident classifies as cognitively intact if both the Severe Impairment Count and Basic Impairment Count are 0.

**PDPM Cognitive Level:** 

# **Payment Component: PT PDPM**

### **STEP #1**

Determine the resident's primary diagnosis clinical category using ICD-10-CM and ICD-10-PCS codes recorded in MDS item I8000. To do so, refer to the PDPM clinical category mapping (available at [www.cms.gov/Medicare/Medicare-Fee-for-Service-Payment/](http://www.cms.gov/Medicare/Medicare-Fee-for-Service-Payment/%20SNFPPS/therapyresearch.html)  [SNFPPS/therapyresearch.html\)](http://www.cms.gov/Medicare/Medicare-Fee-for-Service-Payment/%20SNFPPS/therapyresearch.html), which maps a resident's primary diagnosis as recorded on the first line of MDS item I8000 to the 10 PDPM primary diagnosis clinical categories. Some ICD-10-CM codes map to more than one clinical category depending on inpatient procedure history. For these codes, a resident may be categorized into a surgical clinical category if the resident received a surgical procedure during the inpatient stay that relates to the primary reason for the Part A SNF stay as indicated by the ICD-10-PCS code in the second line of item I8000. Next, determine the resident's PT clinical category based on the mapping shown below.

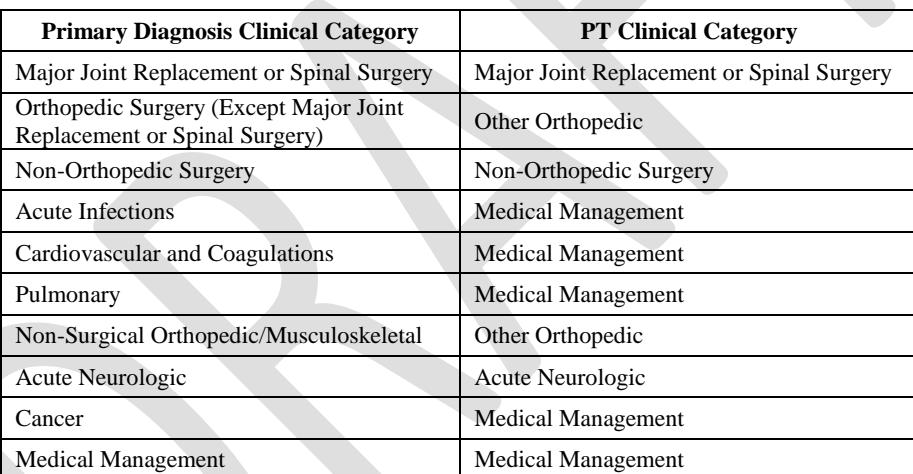

#### *Table 2: PT Clinical Category*

#### PT Clinical Category:

#### **STEP #2**

Calculate the resident's Function Score for PT payment. Use the following table to determine the Function Score for Eating Admission Performance (GG0130A1), Oral Hygiene Admission Performance (GG0130B1), Toileting Hygiene Admission Performance (GG0130C1), Sit to Lying Admission Performance (GG0170B1), Lying to Sitting on Side of Bed Admission Performance (GG0170C1), Sit to Stand Admission Performance (GG0170D1), Chair/Bed-to-Chair Transfer Admission Performance (GG0170E1), and Toilet Transfer Admission Performance (GG0170F1).

Determine if the resident can walk using item GG0170H1. If the resident cannot walk

(GG0170H1=0 or 1), then the Function Score for Walk 50 Feet with Two Turns (GG0170J1) and Walk 150 Feet (GG0170K1) is 0. If the resident can walk (GG0170H1=2), then determine the Function Score for Walk 50 Feet with Two Turns (GG0170J1) and Walk 150 Feet (GG0170K1) using the following table.

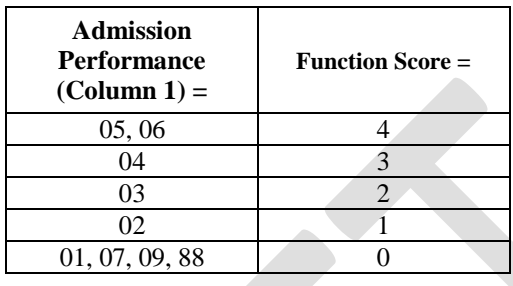

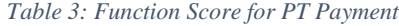

Enter the Function Score for each item:

#### **Eating**

Eating Function Score:

#### Oral Hygiene

Oral Hygiene Function Score:

#### Toileting Hygiene

Toileting Hygiene Function Score:

#### Bed Mobility

Sit to Lying Function Score:

Lying to Sitting on Side of Bed Function Score:

#### Transfer

Sit to Stand Function Score:

Chair/Bed-to-Chair Function Score:

Toilet Transfer Function Score:

#### Walking

Walk 50 Feet with Two Turns Function Score:

Walk 150 Feet Function Score: \_\_\_\_

Next, calculate the average Function Score for the two bed mobility items, the three transfer

items, and the two walking items as follows: Average the Function Scores for Sit to Lying and Lying to Sitting on Side of Bed.<sup>1</sup> Average the Function Scores for Sit to Stand, Chair/Bed-to-Chair and Toilet Transfer.<sup>2</sup> Average the Function Scores for Walk 50 Feet with Two Turns and Walk 150 Feet.<sup>3</sup> Enter the average bed mobility, transfer, and walking Function Scores below.

Average Bed Mobility Function Score:

Average Transfer Function Score:

Average Walking Function Score:

Calculate the sum of the following Function Scores: Eating Function Score, Oral Hygiene Function Score, Toileting Hygiene Function Score, Average Bed Mobility Function Score, Average Transfer Function Score, and Average Walking Function Score. Finally, round this sum to the nearest integer. This is the **PDPM Function Score for PT Payment**. The PDPM Function Score for PT Payment ranges from 0 through 24.

### **PT FUNCTION SCORE**:

#### **STEP #3**

 $\overline{a}$ 

Using the responses from Steps 1 and 2 above, determine the resident's PT group using the table below.

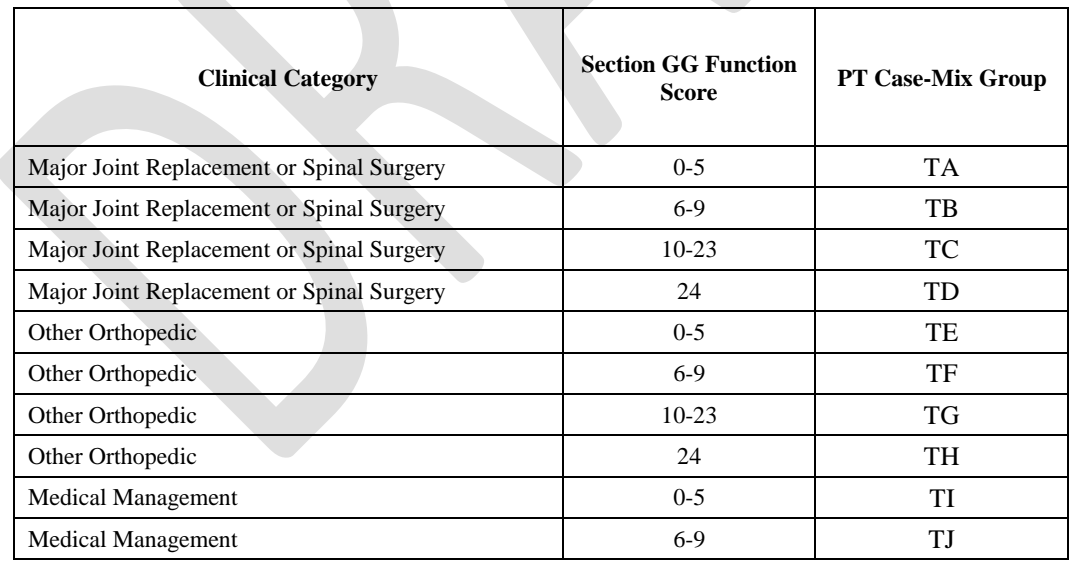

#### *Table 4: PT Case-Mix Groups*

<sup>&</sup>lt;sup>1</sup> Calculate the sum of the Function Scores for Sit to Lying and Lying to Sitting on Side of Bed. Divide this sum by 2. This is the Average Bed Mobility Function Score.

<sup>&</sup>lt;sup>2</sup> Calculate the sum of the Function Scores for Sit to Stand, Chair/Bed-to-Chair, and Toilet Transfer. Divide this sum by 3. This is the Average Bed Mobility Function Score.

<sup>&</sup>lt;sup>3</sup> Calculate the sum of the Function Scores for Walk 50 Feet with Two Turns and Walk 150 Feet. Divide this sum by 2. This is the Average Walking Function Score.

This document is a draft worksheet that is intended to aid stakeholders in their review of the FY 2019 SNF PPS Notice of Proposed Rulemaking (NPRM) and in the development of comments on the NPRM. This worksheet follows the logic outlined in the NPRM and accompanying Technical Report for consideration and comment by stakeholders.

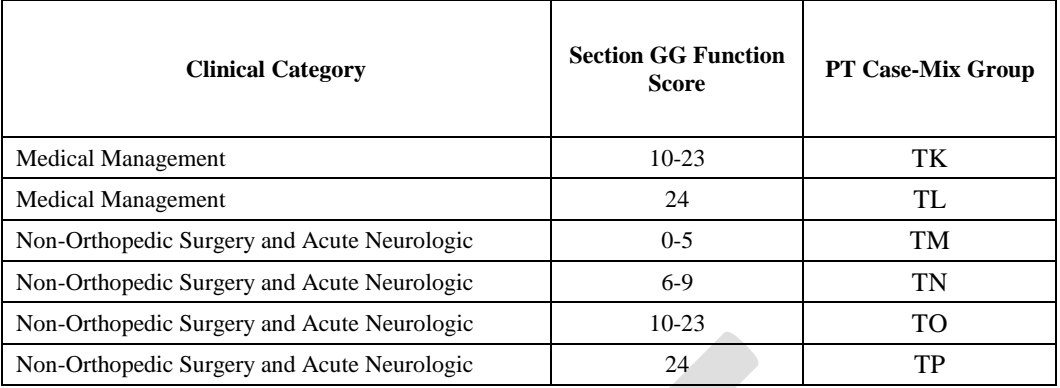

# **PDPM PT Classification:**

# **Payment Component: OT PDPM**

## **STEP #1**

Determine the resident's primary diagnosis clinical category using ICD-10-CM and ICD-10-PCS codes recorded in MDS item I8000. To do so, refer to the PDPM clinical category mapping (available at www.cms.gov/Medicare/Medicare-Fee-for-Service-Payment/ SNFPPS/therapyresearch.html), which maps a resident's primary diagnosis as recorded on the first line of MDS item I8000 to the 10 PDPM primary diagnosis clinical categories. Some ICD-10-CM codes map to more than one clinical category depending on inpatient procedure history. For these codes, a resident may be categorized into a surgical clinical category if the resident received a surgical procedure during the inpatient stay that relates to the primary reason for the Part A SNF stay as indicated by the ICD-10-PCS code in the second line of item I8000.

Next, determine the resident's OT clinical category based on the mapping shown below.

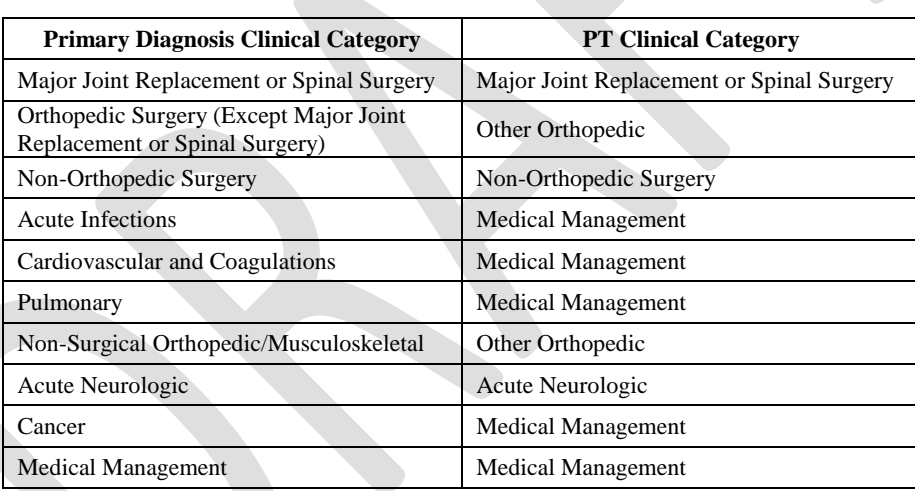

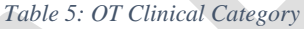

#### OT Clinical Category:

#### **STEP #2**

Calculate the resident's Function Score for OT payment. Use the following table to determine the Function Score for Eating Admission Performance (GG0130A1), Oral Hygiene Admission Performance (GG0130B1), Toileting Hygiene Admission Performance (GG0130C1), Sit to Lying Admission Performance (GG0170B1), Lying to Sitting on Side of Bed Admission Performance (GG0170C1), Sit to Stand Admission Performance (GG0170D1), Chair/Bed-to-Chair Transfer Admission Performance (GG0170E1), and Toilet Transfer Admission Performance (GG0170F1).

Determine if the resident can walk using item GG0170H1. If the resident cannot walk (GG0170H1=0 or 1), then the Function Score for Walk 50 Feet with Two Turns (GG0170J1) and Walk 150 Feet (GG0170K1) is 0. If the resident can walk (GG0170H1=2), then determine the Function Score for Walk 50 Feet with Two Turns (GG0170J1) and Walk 150 Feet (GG0170K1) using the following table.

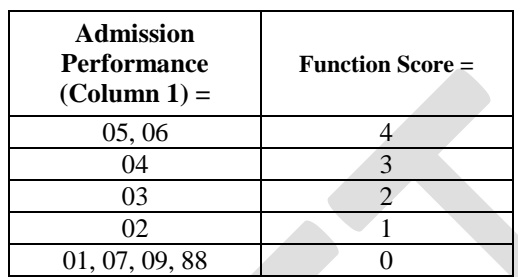

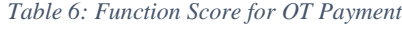

Enter the Function Score for each item:

#### Eating

Eating Function Score:

#### Oral Hygiene

Oral Hygiene Function Score:

#### Toileting Hygiene

Toileting Hygiene Function Score:

#### Bed Mobility

Sit to Lying Function Score:

Lying to Sitting on Side of Bed Function Score:

#### Transfer

Sit to Stand Function Score:

Chair/Bed-to-Chair Function Score:

Toilet Transfer Function Score:

#### Walking

Walk 50 Feet with Two Turns Function Score:

Walk 150 Feet Function Score:

Next, calculate the average Function Score for the two bed mobility items, the three transfer items, and the two walking items as follows: Average the Function Scores for Sit to Lying and

Lying to Sitting on Side of Bed.<sup>4</sup> Average the Function Scores for Sit to Stand, Chair/Bed-to-Chair and Toilet Transfer.<sup>5</sup> Average the Function Scores for Walk 50 Feet with Two Turns and Walk 150 Feet.<sup>6</sup> Enter the average bed mobility, transfer, and walking Function Scores below.

Average Bed Mobility Function Score:

Average Transfer Function Score:

Average Walking Function Score:

Calculate the sum of the following scores: Eating Function Score, Oral Hygiene Function Score, Toileting Hygiene Function Score, Average Bed Mobility Score, Average Transfer Score, and Average Walking Score. Finally, round this sum to the nearest integer. This is the **PDPM Function Score for OT Payment**. The PDPM Function Score for OT Payment ranges from 0 through 24.

# **OT FUNCTION SCORE**:

## **STEP #3**

 $\overline{a}$ 

Using the responses from Steps 1 and 2 above, determine the resident's OT group using the table below. The resident should be assigned to the same case-mix group for PT and OT.

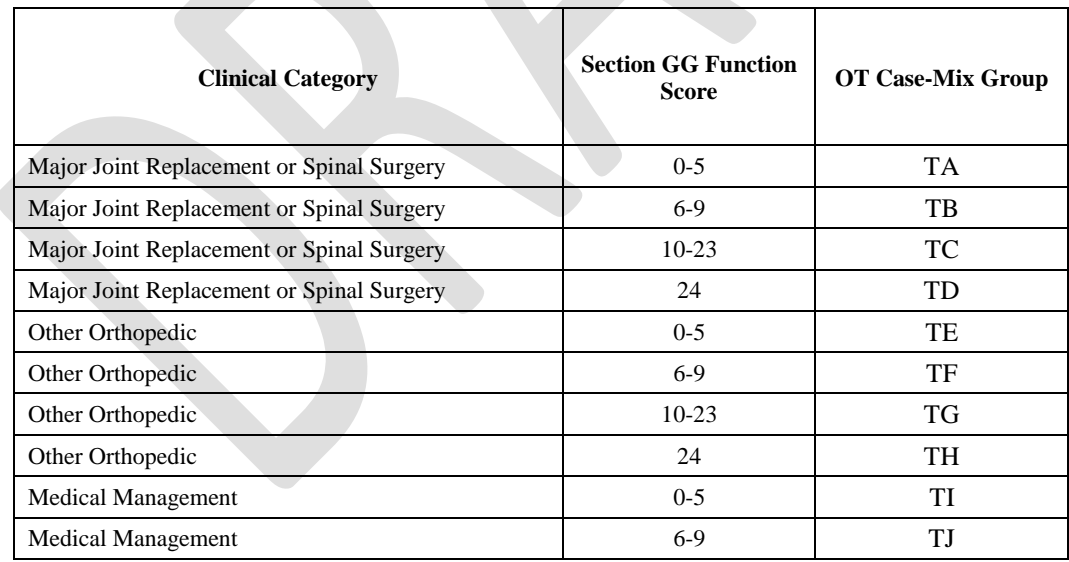

*Table 7: OT Case-Mix Groups*

<sup>4</sup> Calculate the sum of the Function Scores for Sit to Lying and Lying to Sitting on Side of Bed. Divide this sum by 2. This is the Average Bed Mobility Function Score.

<sup>5</sup> Calculate the sum of the Function Scores for Sit to Stand, Chair/Bed-to-Chair, and Toilet Transfer. Divide this sum by 3. This is the Average Bed Mobility Function Score.

<sup>6</sup> Calculate the sum of the Function Scores for Walk 50 Feet with Two Turns and Walk 150 Feet. Divide this sum by 2. This is the Average Walking Function Score.

This document is a draft worksheet that is intended to aid stakeholders in their review of the FY 2019 SNF PPS Notice of Proposed Rulemaking (NPRM) and in the development of comments on the NPRM. This worksheet follows the logic outlined in the NPRM and accompanying Technical Report for consideration and comment by stakeholders.

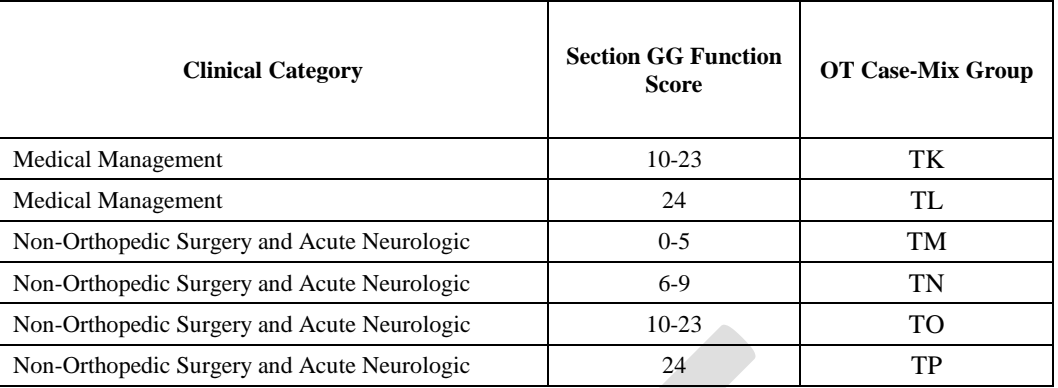

**PDPM OT Classification:** 

# **Payment Component: SLP PDPM**

# **STEP #1**

Determine the resident's primary diagnosis clinical category using ICD-10-CM and ICD-10-PCS codes recorded in MDS item I8000. To do so, refer to the PDPM clinical category mapping (available at www.cms.gov/Medicare/Medicare-Fee-for-Service-Payment/ SNFPPS/therapyresearch.html), which maps a resident's primary diagnosis as recorded on the first line of MDS item I8000 to the 10 PDPM primary diagnosis clinical categories. Some ICD-10-CM codes map to more than one clinical category depending on inpatient procedure history. For these codes, a resident may be categorized into a surgical clinical category if the resident received a surgical procedure during the inpatient stay that relates to the primary reason for the Part A SNF stay as indicated by the ICD-10-PCS code in the second line of item I8000. The primary diagnosis clinical category should match the primary diagnosis clinical category chosen for the PT and OT components. The final SLP clinical category, however, may be different from the final PT and OT clinical categories.

Next, determine the resident's SLP clinical category based on the mapping shown below.

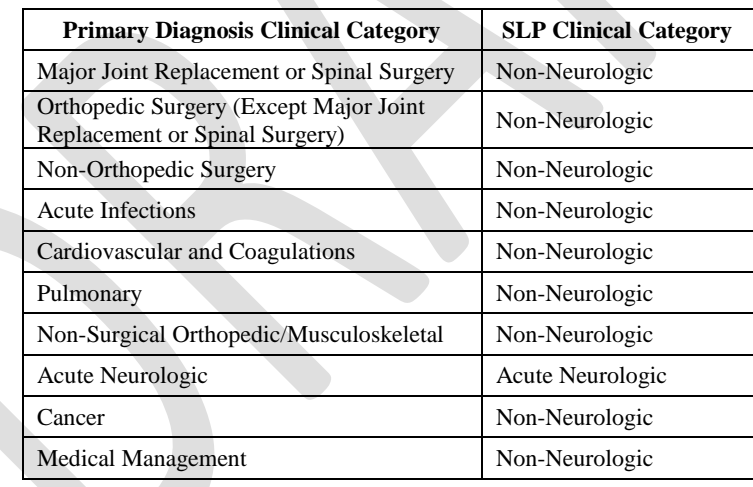

#### *Table 8: SLP Clinical Category*

#### SLP Clinical Category:

#### **STEP #2**

Determine whether the resident has one or more SLP-related comorbidities. To do so, examine the services and conditions in the table below. If any of these items is indicated as present, the resident has an SLP-related comorbidity. For comorbidities that are recorded in Section I8000 of the MDS, use the mapping below to check if the specific ICD-10-CM codes corresponding to the condition are coded in Section I8000.

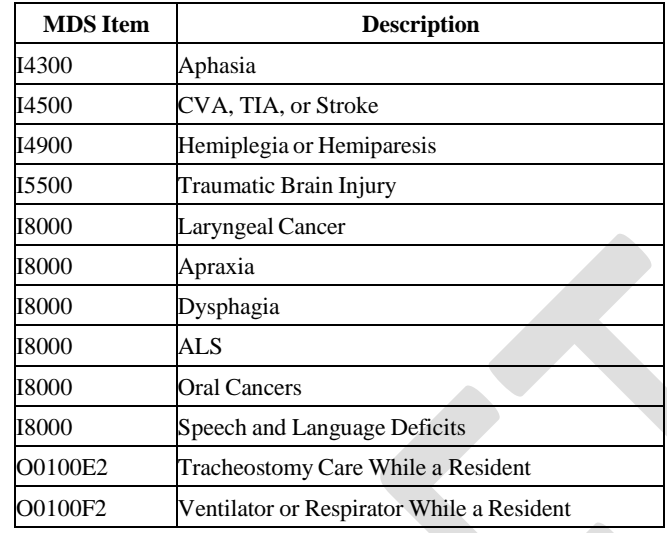

*Table 9: SLP-Related Comorbidities*

#### *Table 10: Mapping of ICD-10-CM Codes to SLP-Related Comorbidities*

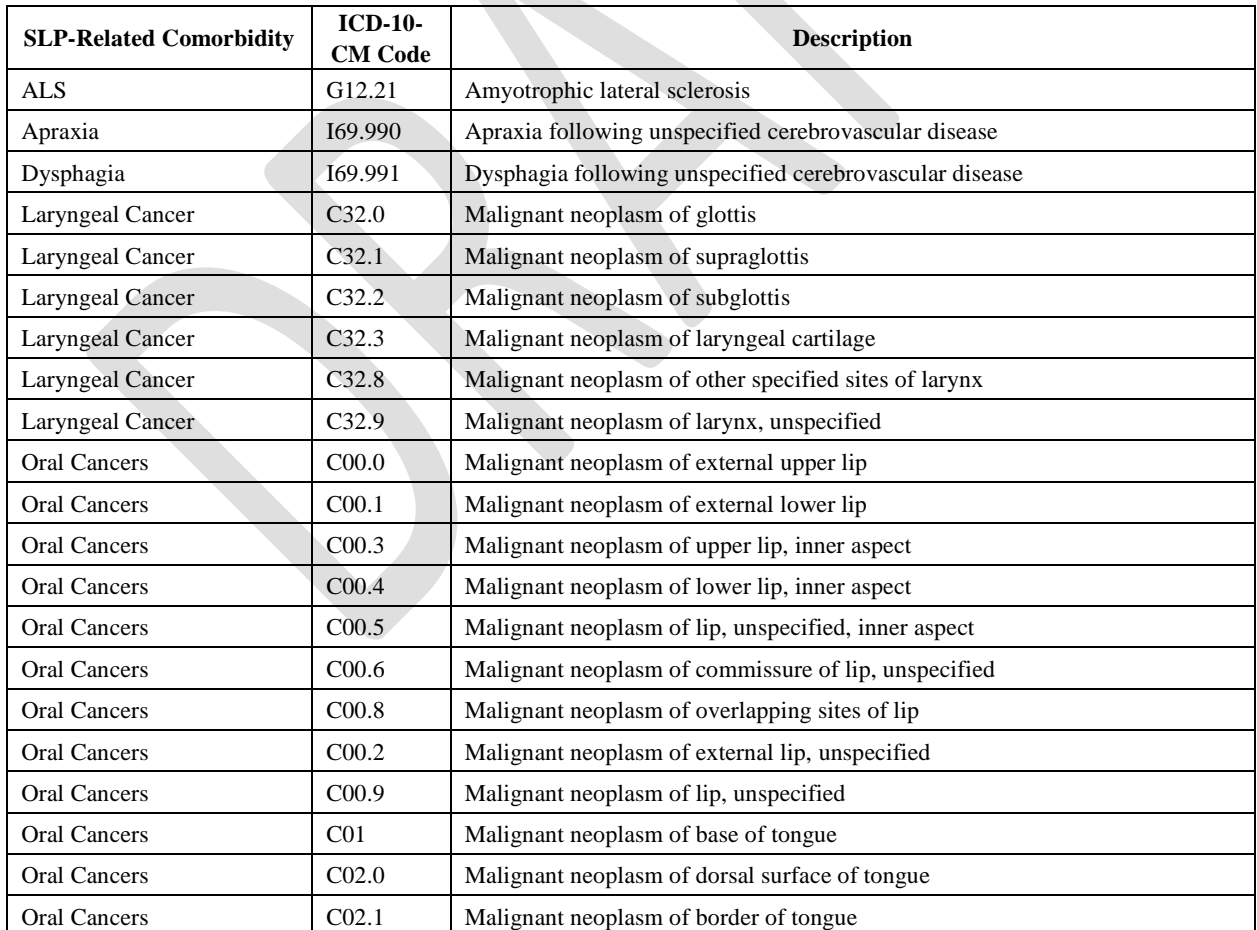

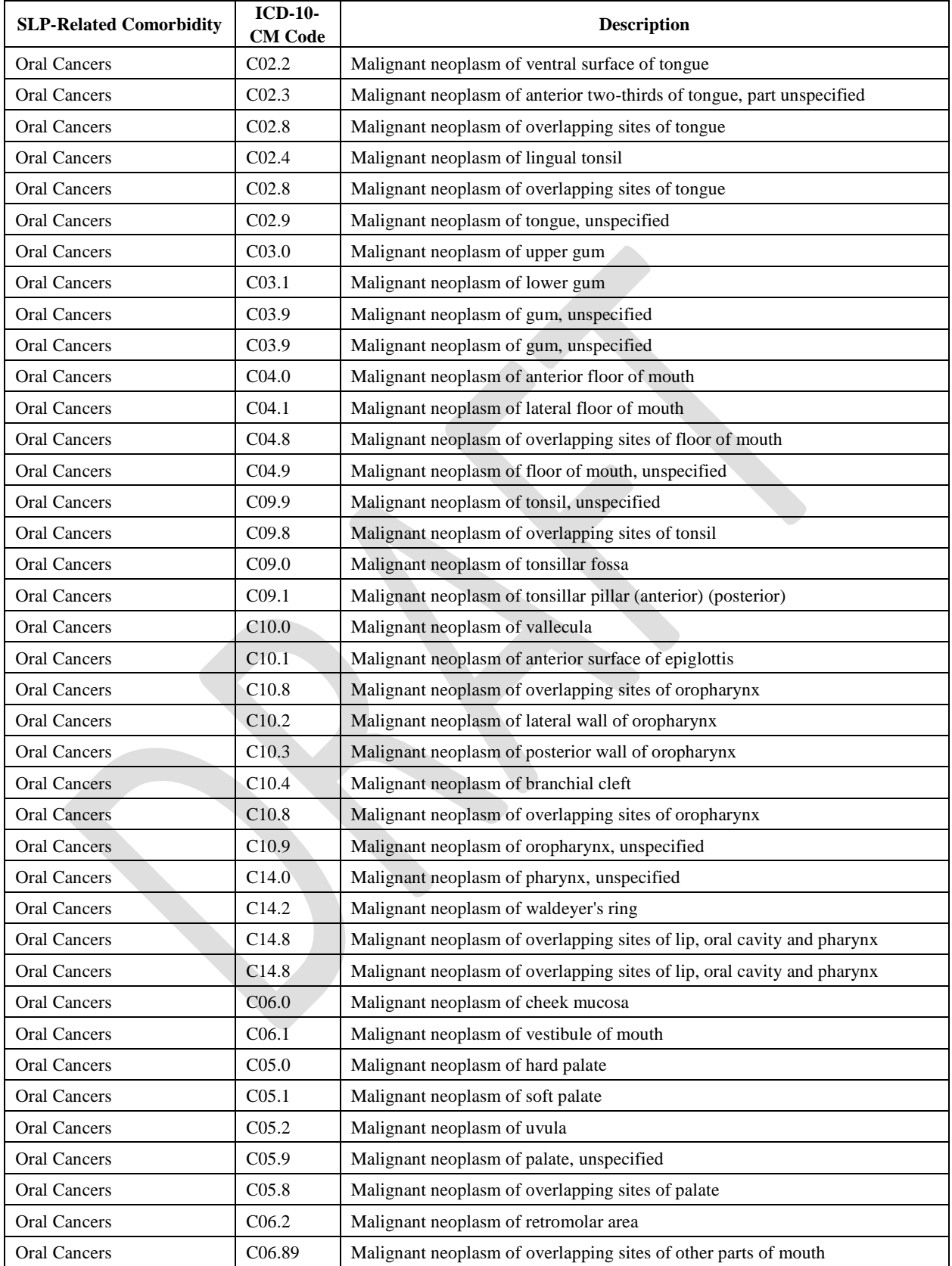

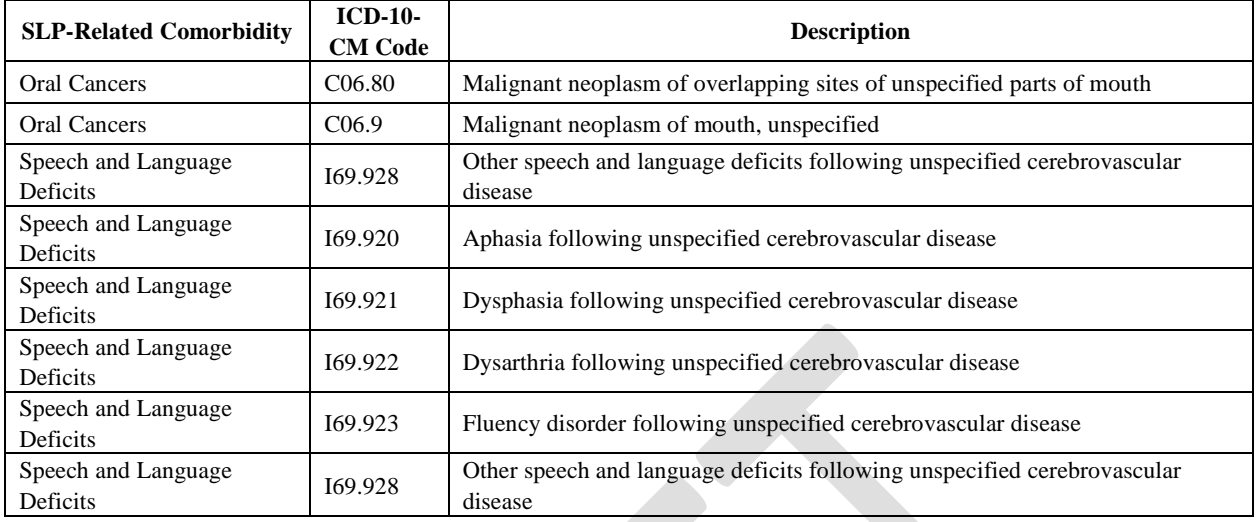

Presence of one or more SLP-related comorbidities? (Yes/No)

# **STEP #3**

Determine whether resident has a cognitive impairment. Calculate the resident's PDPM cognitive level, as described previously. If the PDPM cognitive level is cognitively intact, then the resident does not have a cognitive impairment. Otherwise, if the resident is assessed as mildly, moderately, or severely impaired, then the resident classifies as cognitively impaired.

Presence of Cognitive Impairment? (Yes/No)

# **STEP #4**

Determine how many of the following conditions are present:

- a. Based on Step 1, the resident is classified in the Acute Neurologic clinical category.
- b. Based on Step 2, the resident has one or more SLP-related comorbidities.
- c. Based on Step 3, the resident has a cognitive impairment.

Number of conditions present:

# **STEP #5**

Determine whether the resident has a swallowing disorder using item K0100. If any of the conditions indicated in items K0100A through K0100D is present, then the resident has swallowing disorder. If none of these conditions is present, the resident does not have a swallowing disorder for purposes of this calculation.

Presence of Swallowing Disorder? (Yes/No) \_\_\_\_\_

### **STEP #6**

Determine whether the resident has a mechanically altered diet. If K0510C2 (mechanically altered diet while a resident) is checked, then the resident has a mechanically altered diet.

Presence of Mechanically Altered Diet? (Yes/No) \_\_\_\_\_

### **STEP #7**

Determine how many of the following conditions are present based on Steps 5 and 6:

- a. The resident has neither a swallowing disorder nor a mechanically altered diet.
- b. The resident has either a swallowing disorder or a mechanically altered diet.
- c. The resident has both a swallowing disorder and a mechanically altered diet.

Presence of Mechanically Altered Diet or Swallowing Disorder? (Neither/Either/Both):

### **STEP #8**

Determine the resident's SLP group using the responses from Steps 1-7 and the table below.

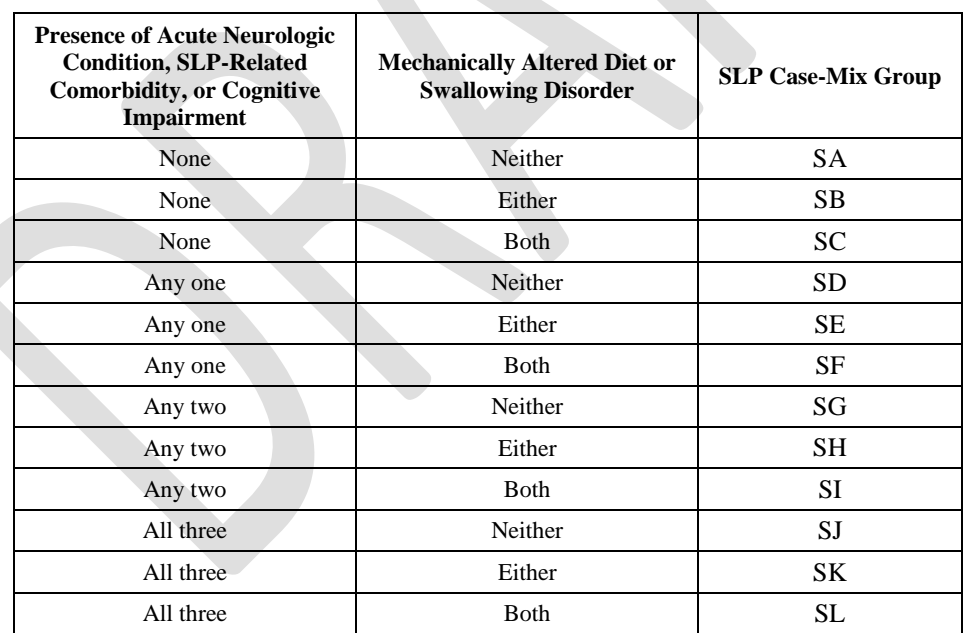

#### *Table 11: SLP Case-Mix Groups*

#### **PDPM SLP Classification:**

This document is a draft worksheet that is intended to aid stakeholders in their review of the FY 2019 SNF PPS Notice of Proposed Rulemaking (NPRM) and in the development of comments on the NPRM. This worksheet follows the logic outlined in the NPRM and accompanying Technical Report for consideration and comment by stakeholders.

## **STEP #1**

Determine whether resident has one or more NTA-related comorbidities.

1. Determine whether the resident has HIV/AIDS. HIV/AIDS is not reported on the MDS but is recorded on the SNF claim (ICD-10-CM code B20).

Resident has HIV/AIDS? (Yes/No)

2. Determine whether the resident meets the criteria for the comorbidity: "Parenteral/IV Feeding – High Intensity" or the comorbidity: "Parenteral/IV Feeding – Low Intensity". To do so, first determine if the resident received parenteral/IV feeding during the last 7 days while a resident of the SNF using item K0510A2. If the resident did not receive parenteral/IV feeding during the last 7 days while a resident, then the resident does not meet the criteria for Parenteral/IV Feeding – High Intensity or Parenteral/IV Feeding – Low Intensity.

If the resident did receive parenteral/IV feeding during the last 7 days while a resident, then use item K0710A to determine if the proportion of total calories the resident received through parenteral or tube feeding was 51% or more while a resident  $(K0710A2 = 3)$ . If  $K0710A2 = 3$  then the resident meets the criteria for Parenteral/IV Feeding – High Intensity. If the proportion of total calories the resident received through parenteral or tube feeding was  $26-50\%$  (K0710A2 = 2) and average fluid intake per day by IV or tube feeding was 501 cc per day or more while a resident  $(K0710B2 = 2)$ , then the resident qualifies for Parenteral/IV Feeding – Low Intensity.

Presence of Parenteral/IV Feeding – High Intensity? (Yes/No)

Presence of Parenteral/IV Feeding – Low Intensity? (Yes/No)

3. Determine whether the resident has any additional NTA-related comorbidities. To do this, examine the conditions and services in the table below, of which all except HIV/AIDS are recorded on the MDS. HIV/AIDS is recorded on the SNF claim. For conditions and services that are recorded in Section I8000 of the MDS, check if the corresponding ICD-10- CM codes are coded in Section I8000 using the mapping available at [www.cms.gov/](http://www.cms.gov/%20Medicare/Medicare-Fee-for-Service-Payment/SNFPPS/therapyresearch.html)  [Medicare/Medicare-Fee-for-Service-Payment/SNFPPS/therapyresearch.html.](http://www.cms.gov/%20Medicare/Medicare-Fee-for-Service-Payment/SNFPPS/therapyresearch.html)

*Table 12: NTA Comorbidity Score Calculation*

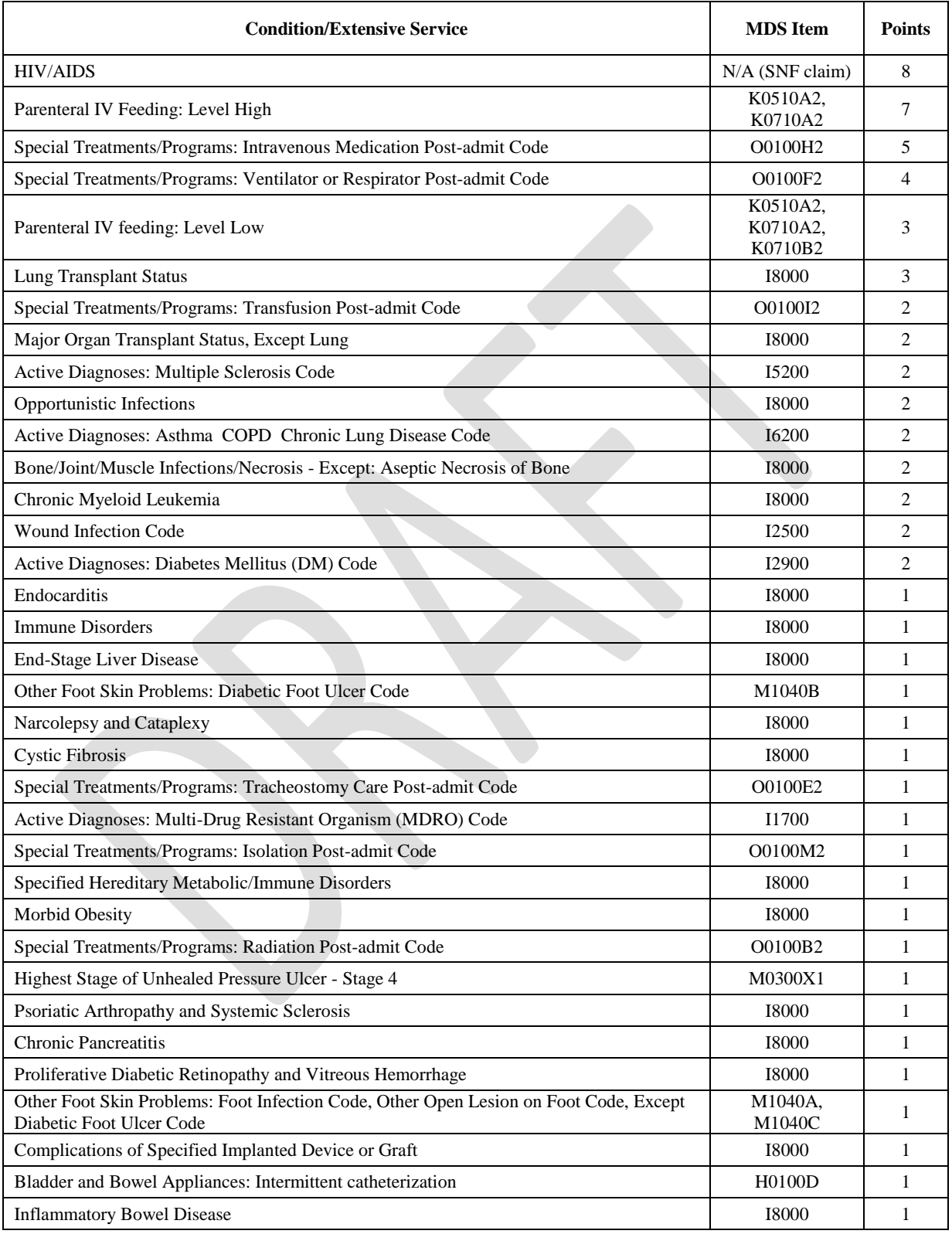

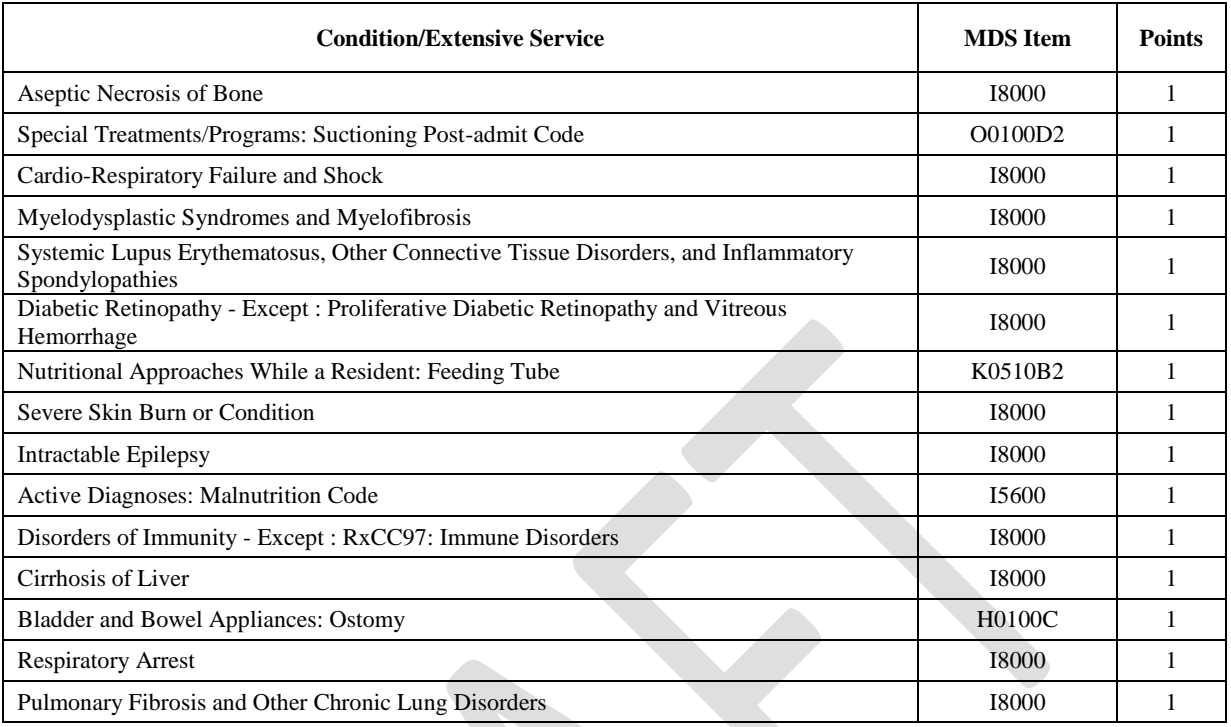

# **STEP #2**

Calculate the resident's total NTA score using the table above. To calculate the total NTA score, sum the points corresponding to each condition or service present. If none of these conditions or services is present, the resident's score is 0.

NTA Score:

## **STEP #3**

Determine the resident's NTA group using the table below.

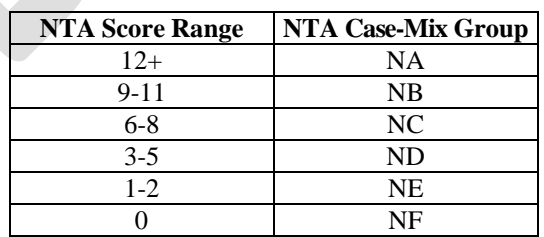

*Table 13: NTA Case-Mix Groups*

## **PDPM NTA Classification:**

# **Payment Component: Nursing PDPM**

#### **STEP #1**

Calculate the resident's Function Score for nursing payment. Use the following table to determine the Function Score for Eating Admission Performance (GG0130A1), Toileting Hygiene Admission Performance (GG0130C1), Sit to Lying Admission Performance (GG0170B1), Lying to Sitting on Side of Bed Admission Performance (GG0170C1), Sit to Stand Admission Performance (GG0170D1), Chair/Bed-to-Chair Transfer Admission Performance (GG0170E1), and Toilet Transfer Admission Performance (GG0170F1).

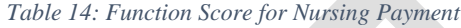

**Admin**stration

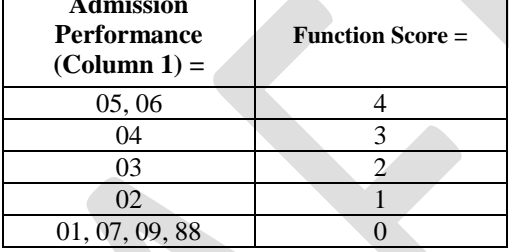

Enter the Function Score for each item:

Eating

Eating Function Score:

#### Toileting

Toileting Hygiene Function Score:

#### Bed Mobility

Sit to Lying Function Score:

Lying to Sitting on Side of Bed Function Score:

#### Transfer

 $\overline{a}$ 

Sit to Stand Function Score:

Chair/Bed-to-Chair Function Score:

Toilet Transfer Function Score:

Next, calculate the average score for the two bed mobility items and the three transfer items as follows: Average the scores for Sit to Lying and Lying to Sitting on Side of Bed.<sup>7</sup> Average the

<sup>7</sup> Calculate the sum of the Function Scores for Sit to Lying and Lying to Sitting on Side of Bed. Divide this sum by 2. This is the Average Bed Mobility Function Score.

This document is a draft worksheet that is intended to aid stakeholders in their review of the FY 2019 SNF PPS Notice of Proposed Rulemaking (NPRM) and in the development of comments on the NPRM. This worksheet follows the logic outlined in the NPRM and accompanying Technical Report for consideration and comment by stakeholders.

scores for Sit to Stand, Chair/Bed-to-Chair and Toilet Transfer.<sup>8</sup> Enter the average bed mobility and transfer scores below.

Average Bed Mobility Function Score:

Average Transfer Function Score:

Calculate the sum of the following scores: Eating Function Score, Toileting Hygiene Function Score, Average Bed Mobility Score, and Average Transfer Score. Finally, round this sum to the nearest integer. This is the **PDPM Function Score for nursing payment**. The PDPM Function Score for nursing payment ranges from 0 through 16.

# **NURSING FUNCTION SCORE**:

## **STEP #2**

 $\overline{a}$ 

Determine the resident's nursing case-mix groups using the hierarchical classification below. Following the same method of nursing classification used under RUG-IV, nursing classification under PDPM employs the hierarchical classification method. Hierarchical classification is used in some payment systems, in staffing analysis, and in many research projects. In the hierarchical approach, start at the top and work down through the PDPM nursing classification model steps discussed below; the assigned classification is the first group for which the resident qualifies. In other words, start with the Extensive Services groups at the top of the PDPM nursing classification model. Then go down through the groups in hierarchical order: Extensive Services, Special Care High, Special Care Low, Clinically Complex, Behavioral Symptoms and Cognitive Performance, and Reduced Physical Function. When you find the first of the 25 individual PDPM nursing groups for which the resident qualifies, assign that group as the PDPM nursing classification.

<sup>&</sup>lt;sup>8</sup> Calculate the sum of the Function Scores for Sit to Stand, Chair/Bed-to-Chair, and Toilet Transfer. Divide by 3. This is the Average Transfer Function Score.

This document is a draft worksheet that is intended to aid stakeholders in their review of the FY 2019 SNF PPS Notice of Proposed Rulemaking (NPRM) and in the development of comments on the NPRM. This worksheet follows the logic outlined in the NPRM and accompanying Technical Report for consideration and comment by stakeholders.

# **CATEGORY: EXTENSIVE SERVICES**

The classification groups in this category are based on various services provided. Use the following instructions to begin the calculation:

## **STEP # 1**

Determine whether the resident is coded for **one** of the following treatments or services:

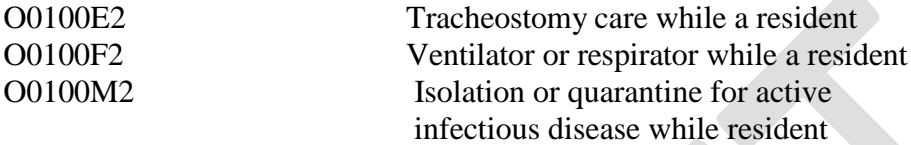

**If the resident does not receive one of these treatments or services, skip to the Special Care High Category now.**

## **STEP # 2**

If at least **one** of these treatments or services is coded and the resident has a total PDPM Nursing Function Score of 14 or less, he/she classifies in the Extensive Services category. **Move to Step #3. If the resident's PDPM Nursing Function Score is 15 or 16, s/he classifies as Clinically Complex.** S**kip to the Clinically Complex Category, Step #2.**

## **STEP # 3**

The resident classifies in the Extensive Services category according to the following chart:

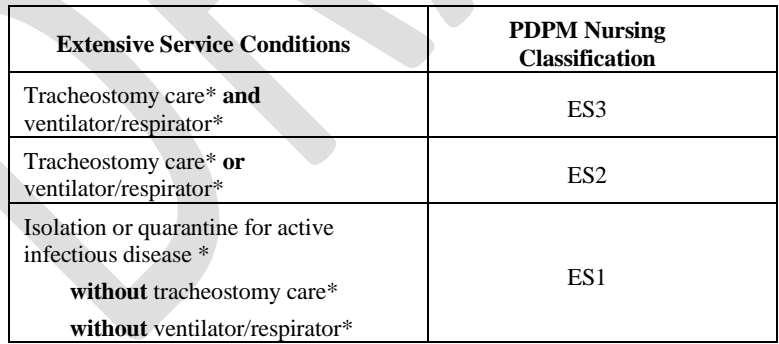

\*while a resident

## **PDPM Nursing Classification:**

## **If the resident does not classify in the Extensive Services Category, proceed to the Special Care High Category.**

# **CATEGORY: SPECIAL CARE HIGH**

The classification groups in this category are based on certain resident conditions or services. Use the following instructions:

# **STEP # 1**

Determine whether the resident is coded for **one** of the following conditions or services:

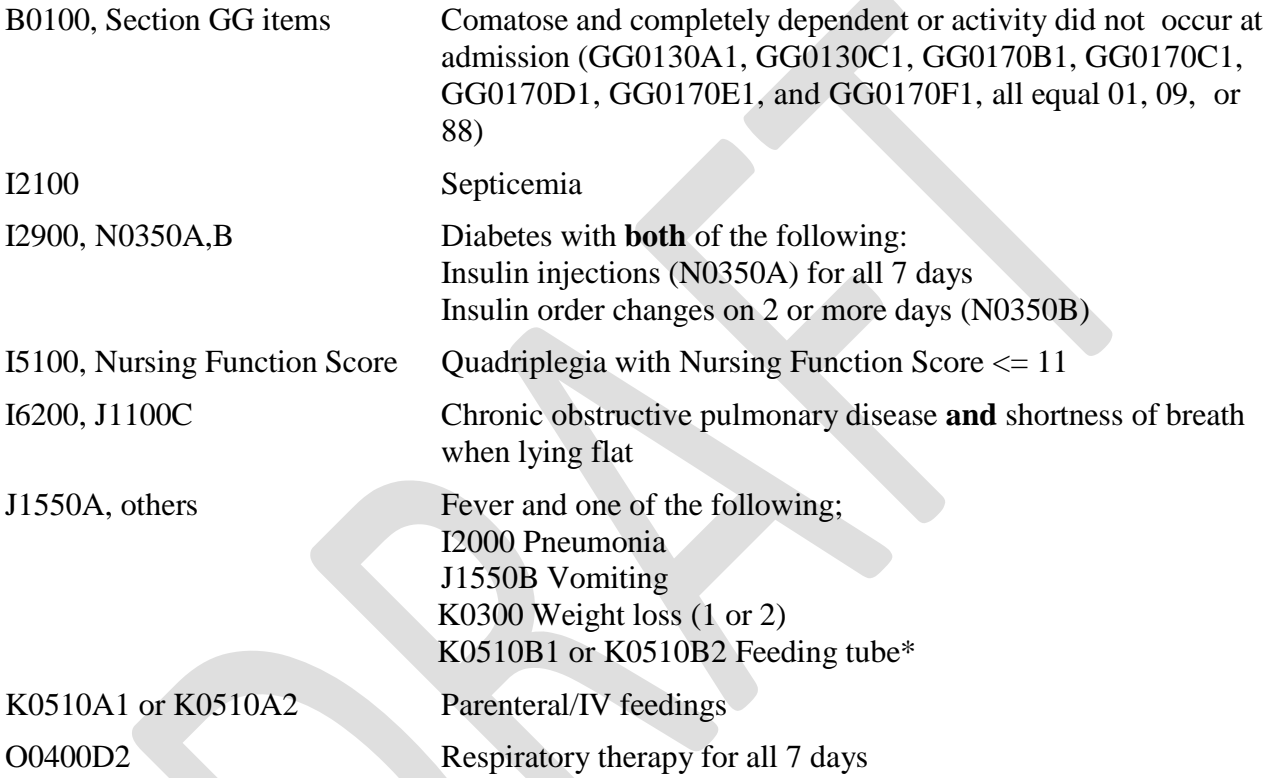

\*Tube feeding classification requirements:

- (1) K0710A3 is 51% or more of total calories OR
- (2) K0710A3 is 26% to 50% of total calories and K0710B3 is 501 cc or more per day fluid enteral intake in the last 7 days.

## **If the resident does not have one of these conditions, skip to the Special Care Low Category now.**

# **STEP # 2**

If at least **one** of the special care conditions above is coded and the resident has a total PDPM Nursing Function Score of 14 or less, he or she classifies as Special Care High. **Move to Step #3. If the resident's PDPM Nursing Function Score is 15 or 16, he or she classifies as Clinically Complex.** S**kip to the Clinically Complex Category, Step #2.**

### **STEP # 3**

Evaluate for depression. Signs and symptoms of depression are used as a third-level split for the Special Care High category. Residents with signs and symptoms of depression are identified by the Resident Mood Interview (PHQ-9 ©) or the Staff Assessment of Resident Mood (PHQ-9-OV<sup>©</sup>). Instructions for completing the PHQ-9<sup>©</sup> are in Chapter 3, Section D. Refer to Appendix E for cases in which the PHQ-9<sup> $\degree$ </sup> or (PHQ-9-OV $\degree$ ) is complete but all questions are not answered. The following items comprise the PHQ-9<sup>®</sup>:

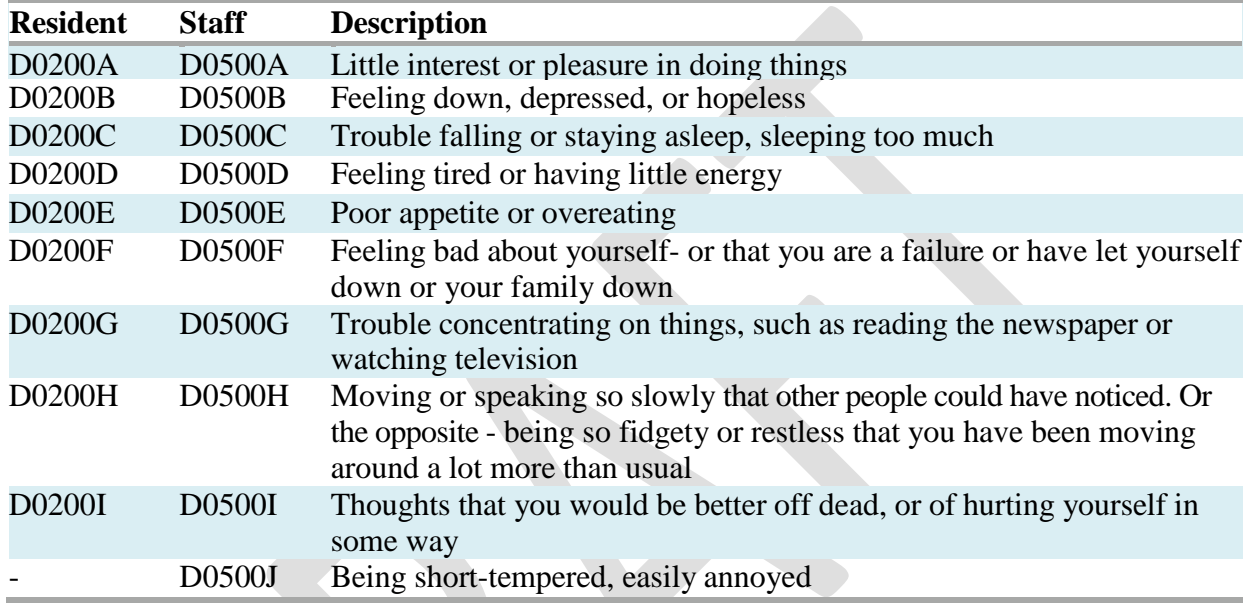

These items are used to calculate a Total Severity Score for the resident interview at Item D0300 and for the staff assessment at Item D0600. The resident qualifies as depressed for PDPM classification in either of the two following cases:

The D0300 Total Severity Score is greater than or equal to 10 but not 99, **or**

The D0600 Total Severity Score is greater than or equal to 10.

**Resident Qualifies as Depressed Yes \_\_\_\_\_ No \_\_\_\_** 

## **STEP # 4**

**Select the Special Care High classification based on the PDPM Nursing Function Score and the presence or absence of depression according to this table:**

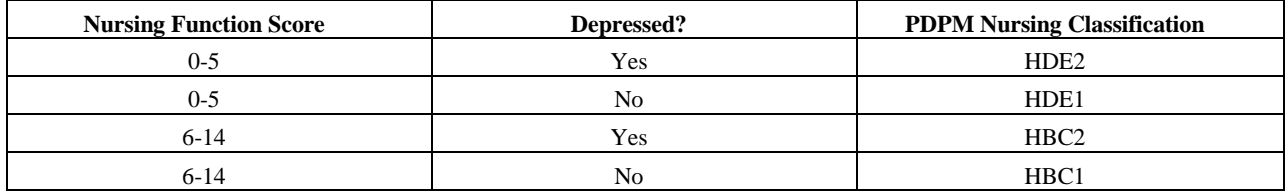

**PDPM Nursing Classification:** 

# **CATEGORY: SPECIAL CARE LOW**

The classification groups in this category are based on certain resident conditions or services. Use the following instructions:

# **STEP # 1**

Determine whether the resident is coded for **one** of the following conditions or services:

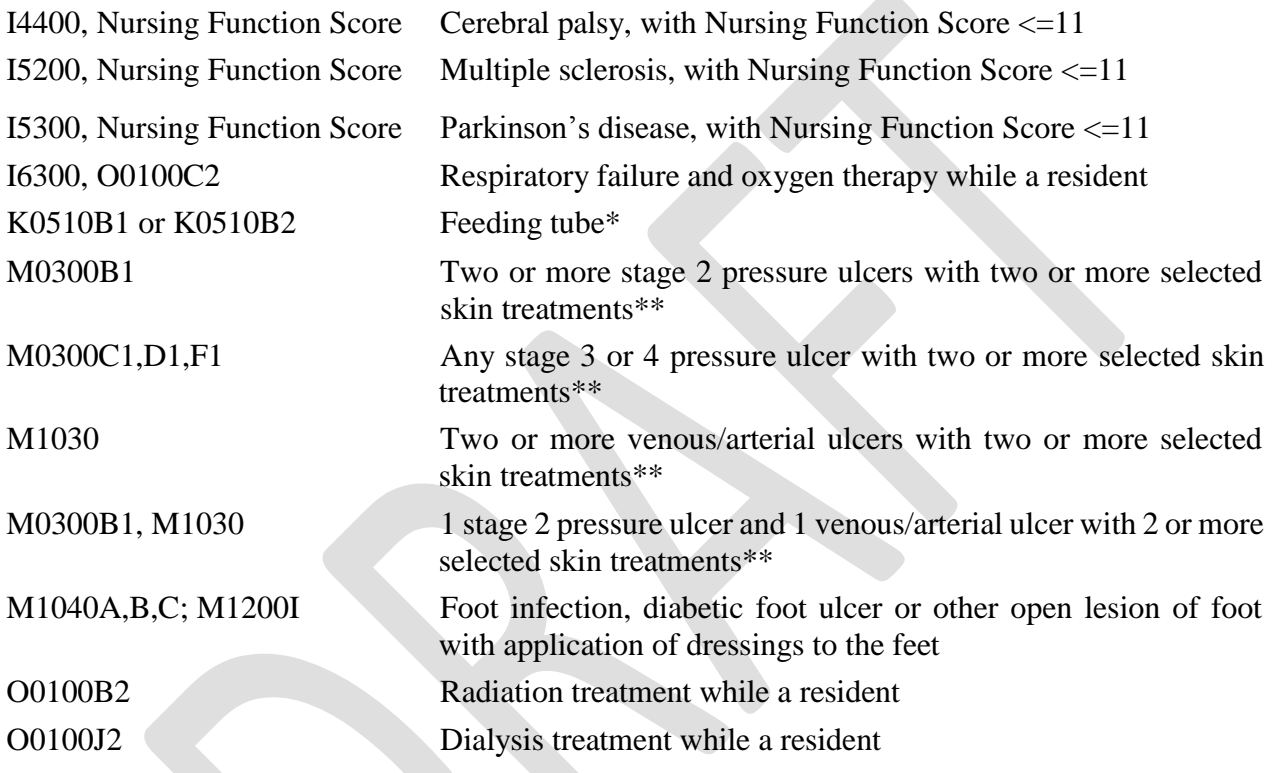

\*Tube feeding classification requirements:

- (1) K0710A3 is 51% or more of total calories OR
- (2) K0710A3 is 26% to 50% of total calories and K0710B3 is 501 cc or more per day fluid enteral intake in the last 7 days.

\*\*Selected skin treatments:

M1200A,B# Pressure relieving chair and/or bed

M1200CTurning/repositioning

M1200D Nutrition or hydration intervention

M1200E Pressure ulcer care

M1200G Application of dressings (not to feet)

M1200H Application of ointments (not to feet)

#Count as one treatment even if both provided

## **If the resident does not have one of these conditions, skip to the Clinically Complex Category now.**

# **STEP # 2**

If at least **one** of the special care conditions above is coded and the resident has a total PDPM Nursing Function Score of 14 or less, he or she classifies as Special Care Low. **Move to Step #3. If the resident's PDPM Nursing Function Score is 15 or 16, he or she classifies as Clinically Complex.** S**kip to the Clinically Complex Category, Step #2.**

# **STEP # 3**

Evaluate for depression. Signs and symptoms of depression are used as a third-level split for the Special Care Low category. Residents with signs and symptoms of depression are identified by the Resident Mood Interview (PHQ-9 ©) or the Staff Assessment of Resident Mood

(PHQ-9-OV<sup>©</sup>). Instructions for completing the PHQ-9<sup>©</sup> are in Chapter 3, Section D. Refer to Appendix E for cases in which the PHQ-9<sup> $\degree$ </sup> or (PHQ-9-OV $\degree$ ) is complete but all questions are not answered. The following items comprise the PHQ- $9^{\circ}$ :

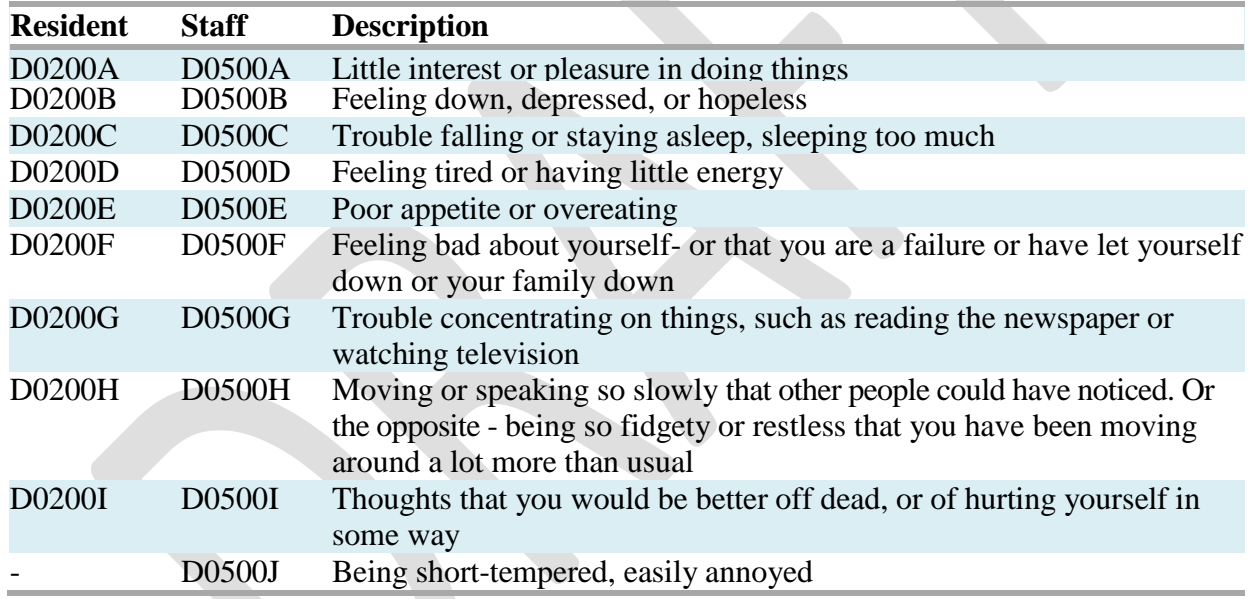

These items are used to calculate a Total Severity Score for the resident interview at Item D0300 and for the staff assessment at Item D0600. The resident qualifies as depressed for PDPM classification in either of the two following cases:

The D0300 Total Severity Score is greater than or equal to 10 but not 99,

**or**

The D0600 Total Severity Score is greater than or equal to 10.

# **Resident Qualifies as Depressed Yes No No**

## **STEP # 4**

**Select the Special Care Low classification based on the PDPM Nursing Function Score and the presence or absence of depression according to this table:**

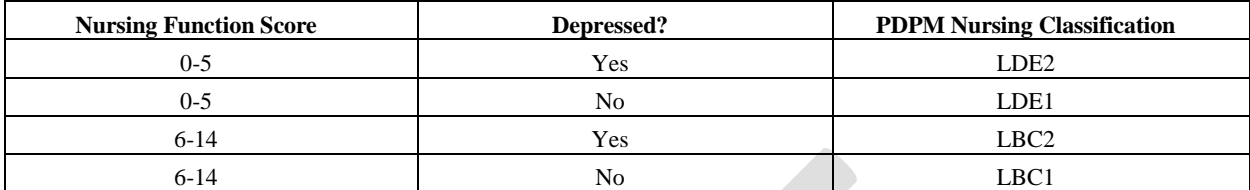

**PDPM Nursing Classification:** 

# **CATEGORY: CLINICALLY COMPLEX**

The classification groups in this category are based on certain resident conditions or services. Use the following instructions:

# **STEP # 1**

Determine whether the resident is coded for **one** of the following conditions or services:

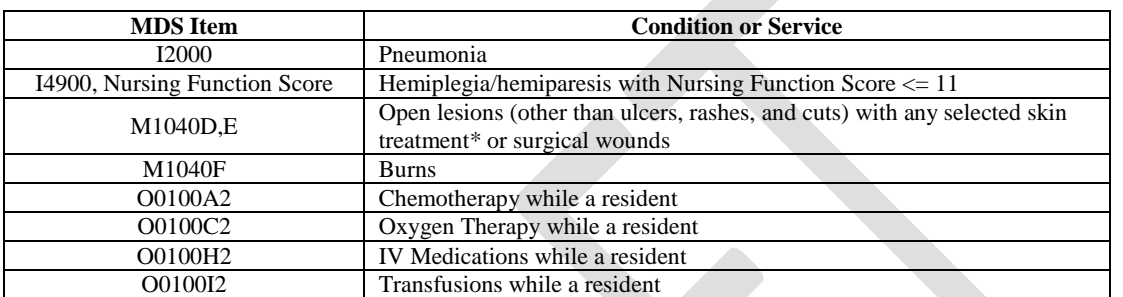

*Table 15: Clinically Complex Conditions or Services*

\*Selected SkinTreatments: M1200F Surgical wound care, M1200G Application of nonsurgical dressing (other than to feet), M1200H Application of ointments/medications (other than to feet)

# **If the resident does not have one of these conditions, skip to the Behavioral Symptoms and Cognitive Performance Category now.**

# **STEP # 2**

Evaluate for depression. Signs and symptoms of depression are used as a third-level split for the Clinically Complex category. Residents with signs and symptoms of depression are identified by the Resident Mood Interview (PHQ-9<sup>®</sup>) or the Staff Assessment of Resident Mood (PHQ-9-OV<sup>©</sup>). Instructions for completing the PHQ-9<sup>©</sup> are in Chapter 3, section D. Refer to Appendix E for cases in which the PHQ-9<sup> $\degree$ </sup> or (PHQ-9-OV $\degree$ ) is complete but all questions are not answered. The following items comprise the PHQ- $9^\circ$ :

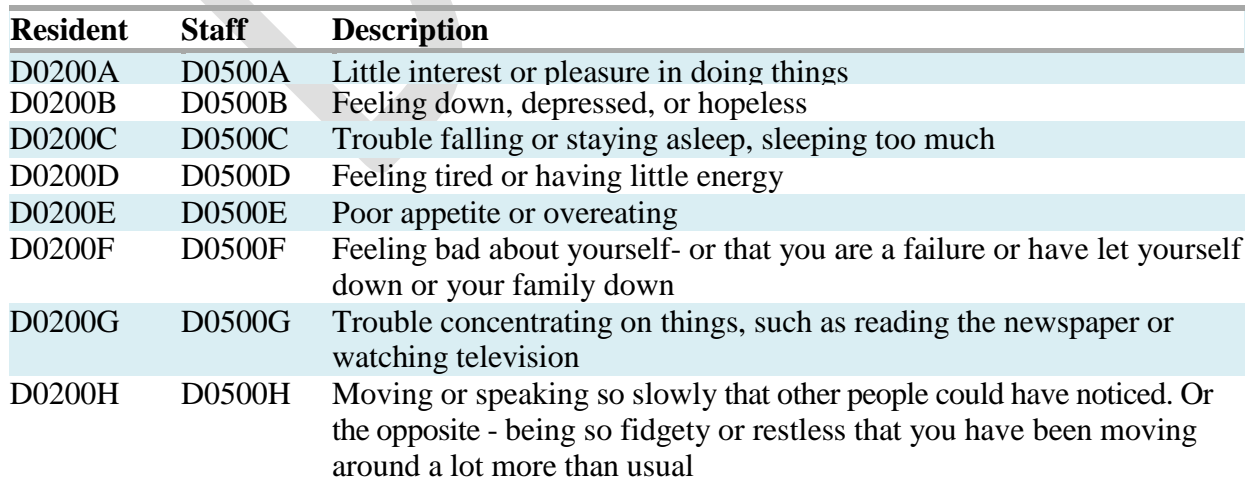

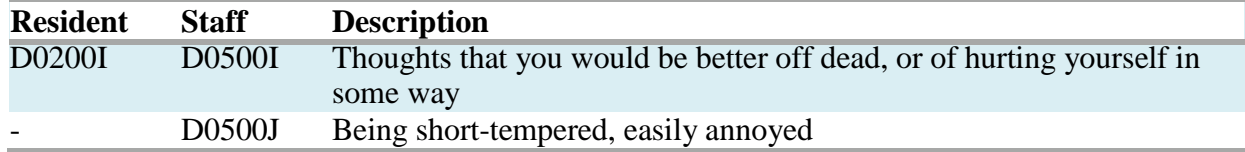

These items are used to calculate a Total Severity Score for the resident interview at Item D0300 and for the staff assessment at Item D0600. A higher Total Severity Score is associated with more symptoms of depression. For the resident interview, a Total Severity Score of 99 indicates that the interview was not successful.

The resident qualifies as depressed for PDPM classification in either of the two following cases:

The D0300 Total Severity Score is greater than or equal to 10 but not 99,

**or**

The D0600 Total Severity Score is greater than or equal to 10.

**Resident Qualifies as Depressed Yes No 100 Leapers** 

## **STEP # 3**

**Select the Clinically Complex classification based on the PDPM Nursing Function Score and the presence or absence of depression according to this table:**

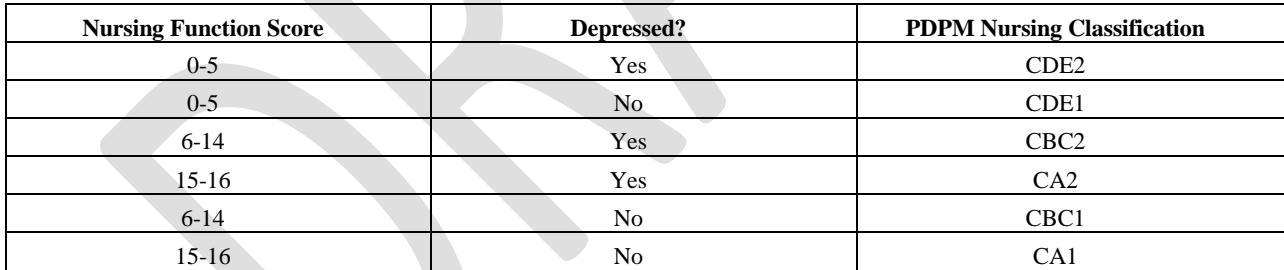

# **PDPM Nursing Classification:**

# **CATEGORY: BEHAVIORAL SYMPTOMS AND COGNITIVE PERFORMANCE**

Classification in this category is based on the presence of certain behavioral symptoms or the resident's cognitive performance. Use the following instructions:

# **STEP # 1**

Determine the resident's PDPM Nursing Function Score. If the resident's PDPM Nursing Function Score is 11 or greater, go to Step #2.

# **If the PDPM Nursing Function Score is less than 11, skip to the Reduced Physical Function Category now.**

# **STEP # 2**

**If the resident interview using the Brief Interview for Mental Status (BIMS) was not conducted (indicated by a value of "0" for Item C0100), skip the remainder of this step and proceed to Step #3 to check staff assessment for cognitive impairment.**

Determine the resident's cognitive status based on resident interview using the BIMS. Instructions for completing the BIMS are in Chapter 3, Section C. The BIMS items involve the following:

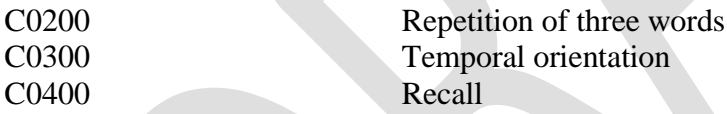

Item C0500 provides a BIMS Summary Score for these items and indicates the resident's cognitive performance, with a score of 15 indicating the best cognitive performance and 0 indicating the worst performance. If the resident interview is not successful, then the BIMS Summary Score will equal 99.

**If the resident's Summary Score is less than or equal to 9, he or she classifies in the Behavioral Symptoms and Cognitive Performance category. Skip to Step #5**.

**If the resident's summary score is greater than 9 but not 99, proceed to Step #4 to check behavioral symptoms.**

**If the resident's Summary Score is 99 (resident interview not successful) or the Summary Score is blank (resident interview not attempted and skipped) or the Summary Score has a dash value (not assessed), proceed to Step #3 to check staff assessment for cognitive impairment.**

## **STEP # 3**

Determine the resident's cognitive status based on the staff assessment rather than on resident interview.

Check if **one** of the three following conditions exists:

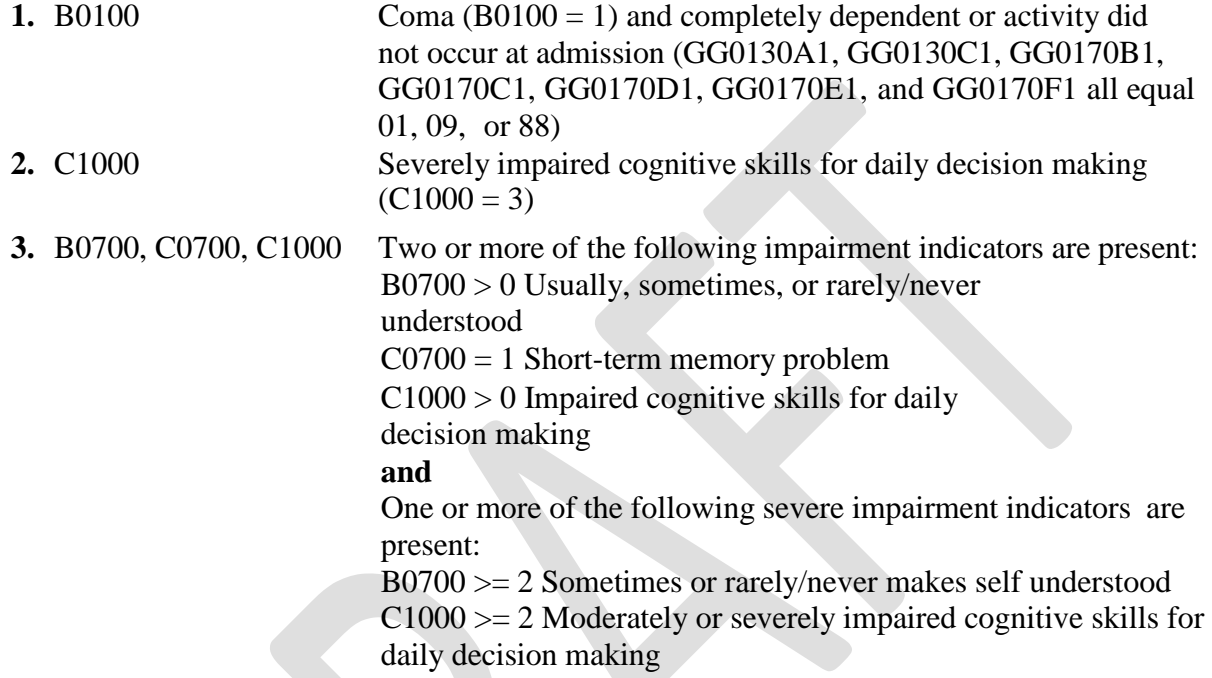

**If the resident meets one of the three above conditions, then he or she classifies in Behavioral Symptoms and Cognitive Performance. Skip to Step #5. If he or she does not meet any of the three conditions, proceed to Step #4.**

## **STEP # 4**

Determine whether the resident presents with **one** of the following behavioral symptoms:

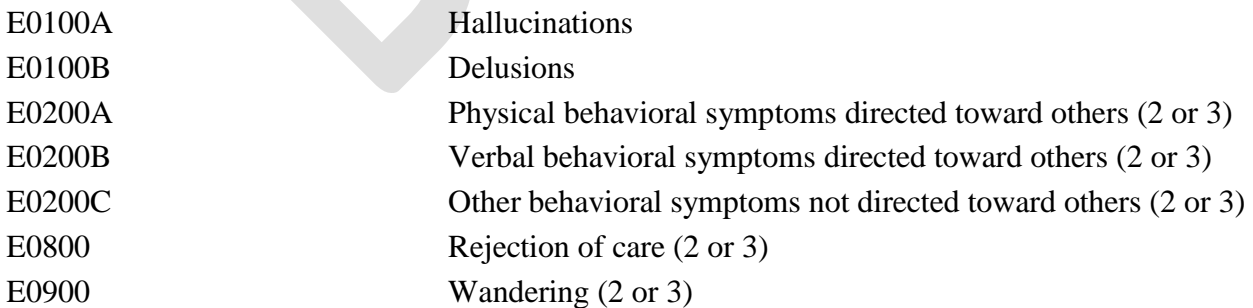

## **If the resident presents with one of the symptoms above, then he or she classifies in Behavioral Symptoms and Cognitive Performance. Proceed to Step #5. If he or she does not**

## **present with behavioral symptoms, skip to the Reduced Physical Function Category.**

#### **STEP # 5**

#### **Determine Restorative Nursing Count**

Count the number of the following services provided for 15 or more minutes a day for 6 or more of the last 7 days:

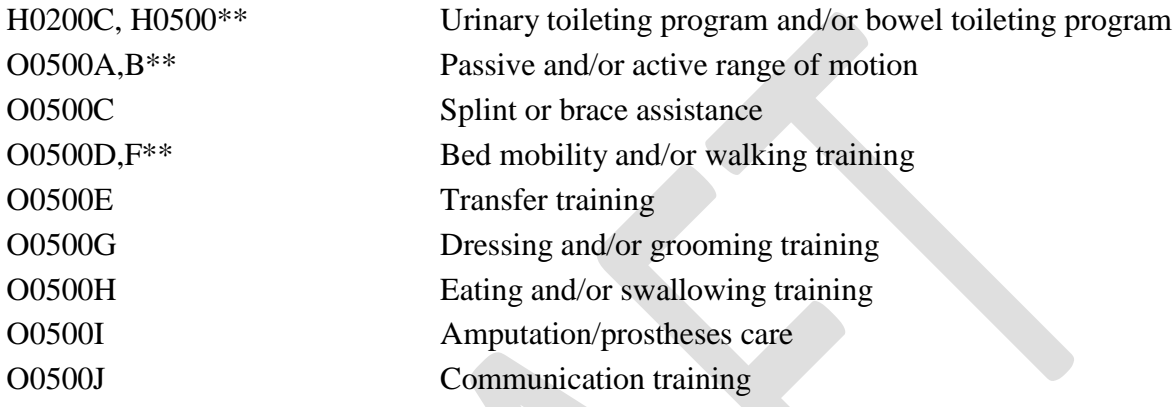

\*\*Count as one service even if both provided

#### **Restorative Nursing Count**

#### **STEP # 6**

## **Select the final PDPM Classification by using the total PDPM Nursing Function Score and the Restorative Nursing Count.**

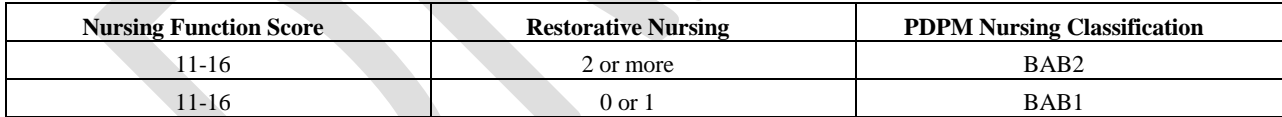

# **PDPM Nursing Classification:**

# **CATEGORY: REDUCED PHYSICAL FUNCTION**

## **STEP # 1**

Residents who do not meet the conditions of any of the previous categories, including those who would meet the criteria for the Behavioral Symptoms and Cognitive Performance category but have a PDPM Nursing Function Score less than 11, are placed in this category.

# **STEP # 2**

## **Determine Restorative Nursing Count**

Count the number of the following services provided for 15 or more minutes a day for 6 or more of the last 7 days:

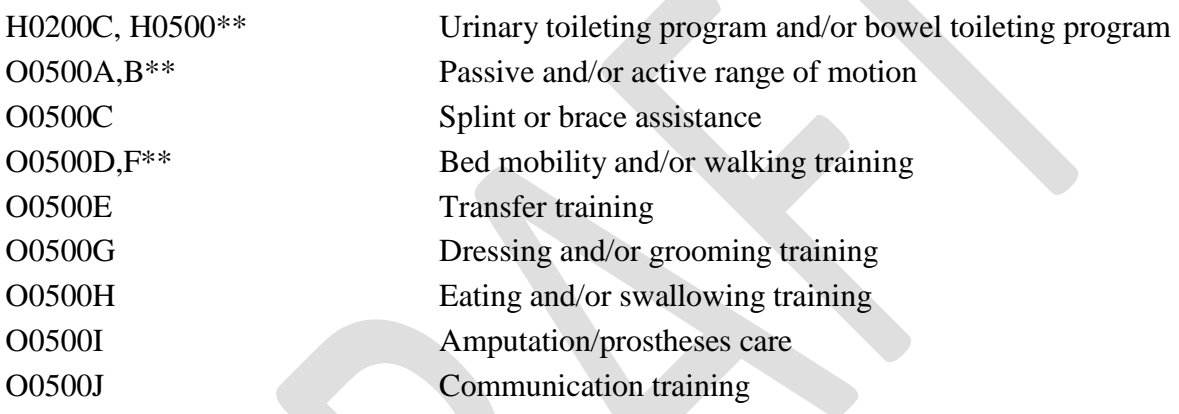

\*\*Count as one service even if both provided

## **STEP # 3**

# **Restorative Nursing Count**

# **Select the PDPM Classification by using the PDPM Nursing Function Score and the Restorative Nursing Count.**

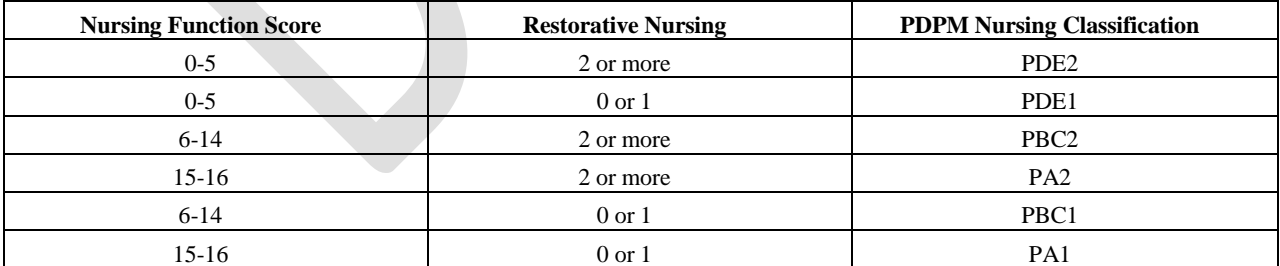

# **PDPM Nursing Classification:**

# **Calculation of Variable Per Diem Payment Adjustment PDPM**

PDPM incorporates variable per diem payment adjustments to account for changes in resource use over the course of a stay for three payment components: PT, OT, and NTA. To calculate the perdiem rate for these components, multiply the component base rate by the case-mix index associated with the resident's case-mix group and the adjustment factor based on the day of the stay, as shown in the following equation:

*Component Per Diem Payment = Component Base Rate x Resident Group CMI x Component Adjustment Factor*

The adjustment factors for the PT and OT components can be found in the table below.

| Day in Stay | PT and OT Adjustment Factor |
|-------------|-----------------------------|
| $1-20$      | 1.00                        |
| 21-27       | 0.98                        |
| 28-34       | 0.96                        |
| 35-41       | 0.94                        |
| 42-48       | 0.92                        |
| 49-55       | 0.90                        |
| 56-62       | 0.88                        |
| 63-69       | 0.86                        |
| 70-76       | 0.84                        |
| 77-83       | 0.82                        |
| 84-90       | 0.80                        |
| 91-97       | 0.78                        |
| 98-100      | 0.76                        |

*Table 16: PT and OT Variable Per Diem Adjustment Factors*

The adjustment factors for the NTA component can be found in the table below.

*Table 17: NTA Variable Per Diem Adjustment Factors*

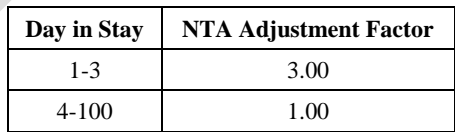

# **Calculation of Total PDPM Case-Mix Adjusted Per Diem Rate PDPM**

The total case-mix adjusted PDPM per diem rate equals the sum of each of the five case-mix adjusted components and the non-case-mix adjusted rate component. To calculate the total casemix adjusted per-diem rate, add all component per diem rates calculated in prior steps together, along with the non-case-mix rate component, as shown in the following equation:

*Total Case-Mix Adjusted Per Diem Payment = PT Component Per Diem Rate + OT Component Per Diem Rate + SLP Component Per Diem Rate + NTA Component Per Diem Rate + Nursing Component Per Diem Rate + Non-Case-Mix Component Per Diem Rate*